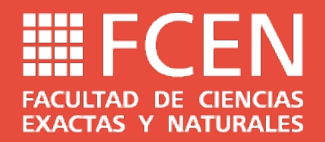

# Unidad 2: Solución de ecuaciones

Temario:

- Raíces de funciones
- Método de la Bisección
- Método de Regula Falsi
- Método de Newton-Raphson
- Método de la Secante
- Múltiples raíces

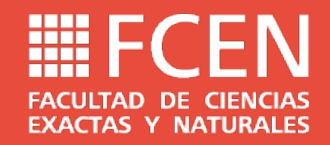

## Raíces (soluciones) de funciones

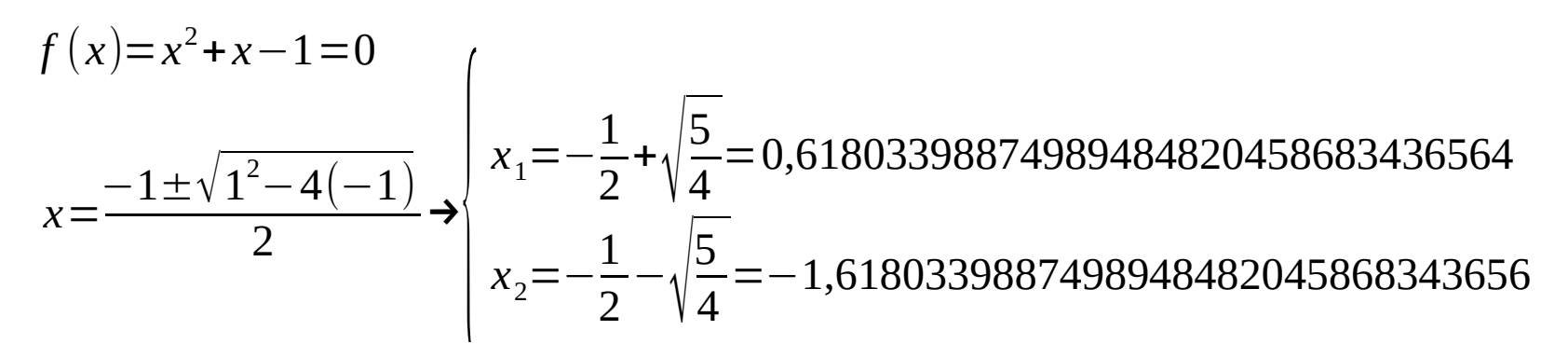

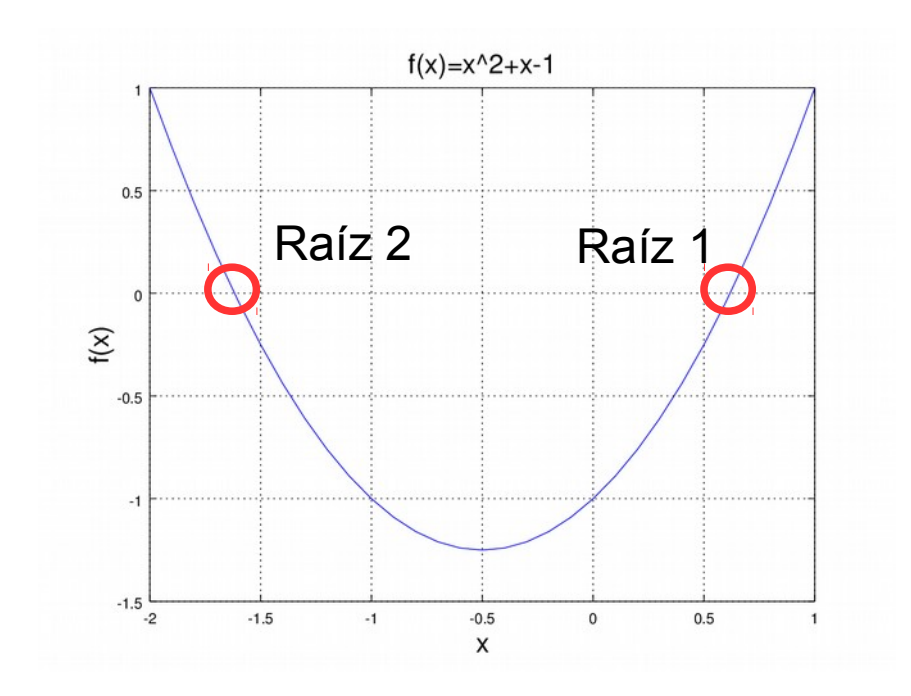

 $\mathsf{x}_{_1}$ y $\mathsf{x}_{_2}$ son las "raíces" o "ceros" de la ecuación cuadrática. Es decir son los valores de x que cumplen la ecuación.

Para encontrar los ceros se puede: ● Hacer "prueba y error" evaluando la función un número de veces que dependerá de la suerte y la experiencia.

● Usar métodos numéricos basados en algoritmos lógicos.

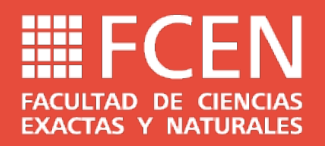

# Métodos numéricos

Hay dos clases de métodos numéricos, los cerrados y los abiertos.

En los métodos cerrados se necesita conocer un entorno que contiene la raíz. Se comienza con un intervalo cerrado de partida [a,b] en el que f(a) y f(b) tengan distinto signo y por el teorema de Bolzano queda asegurado que existe una solución. El algoritmo consiste en ir reduciendo iterativamente el ancho del intervalo hasta que se obtenga un **error aceptable**. Los métodos cerrados que veremos son el método de la bisección y el de regula falsi.

En los métodos abiertos se comienza por un punto de partida y se predice una mejor aproximación de la solución utilizando el valor de la derivada de la función. Los métodos abiertos que veremos son el método de Newton-Raphson y el de la secante.

## Algoritmo de la bisección

- Para la bisección, el proceso consiste en tomar el punto medio del intervalo, es
- decir,  $c=(a+b)/2$  y luego se analizan las siguientes **posibilidades**:
- 1) f(a) y f(c) tienen signos opuestos, entonces el cero se ubica dentro de [a,c]
- 2) f(c) y f(b) tienen signos opuestos, entonces el cero se ubica dentro de [c,b]
- Al elegir el nuevo intervalo se redujo el intervalo original por la mitad, y se redujo el error a la mitad.
- Para continuar el proceso, se renombra el intervalo [a,c] o [c,b] como [a,b] y se repite la subdivisión.

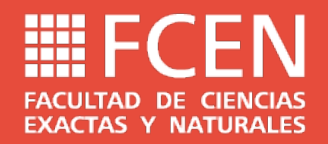

## Algoritmo de la bisección

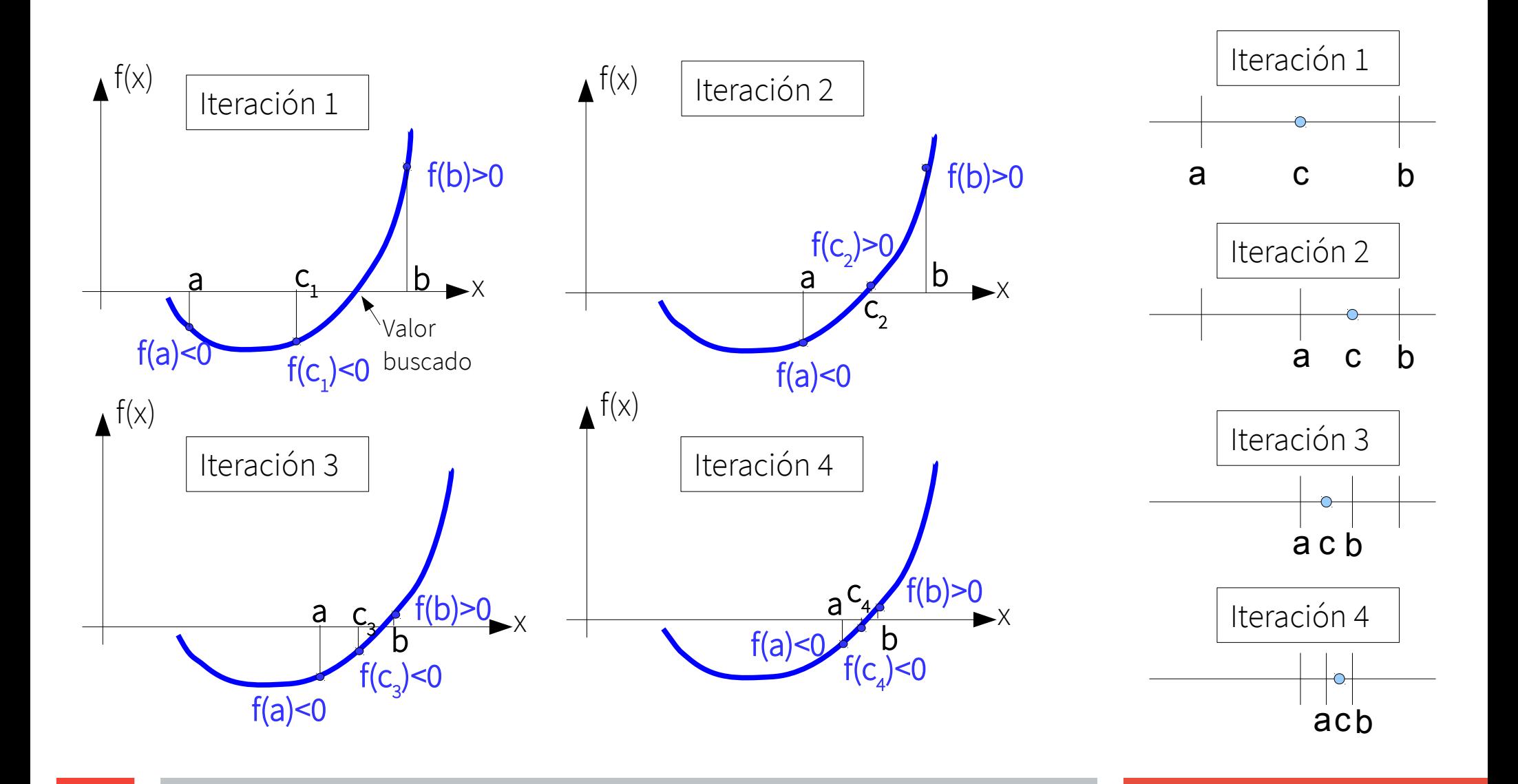

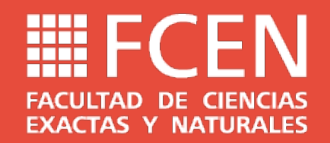

## Algoritmo de la bisección

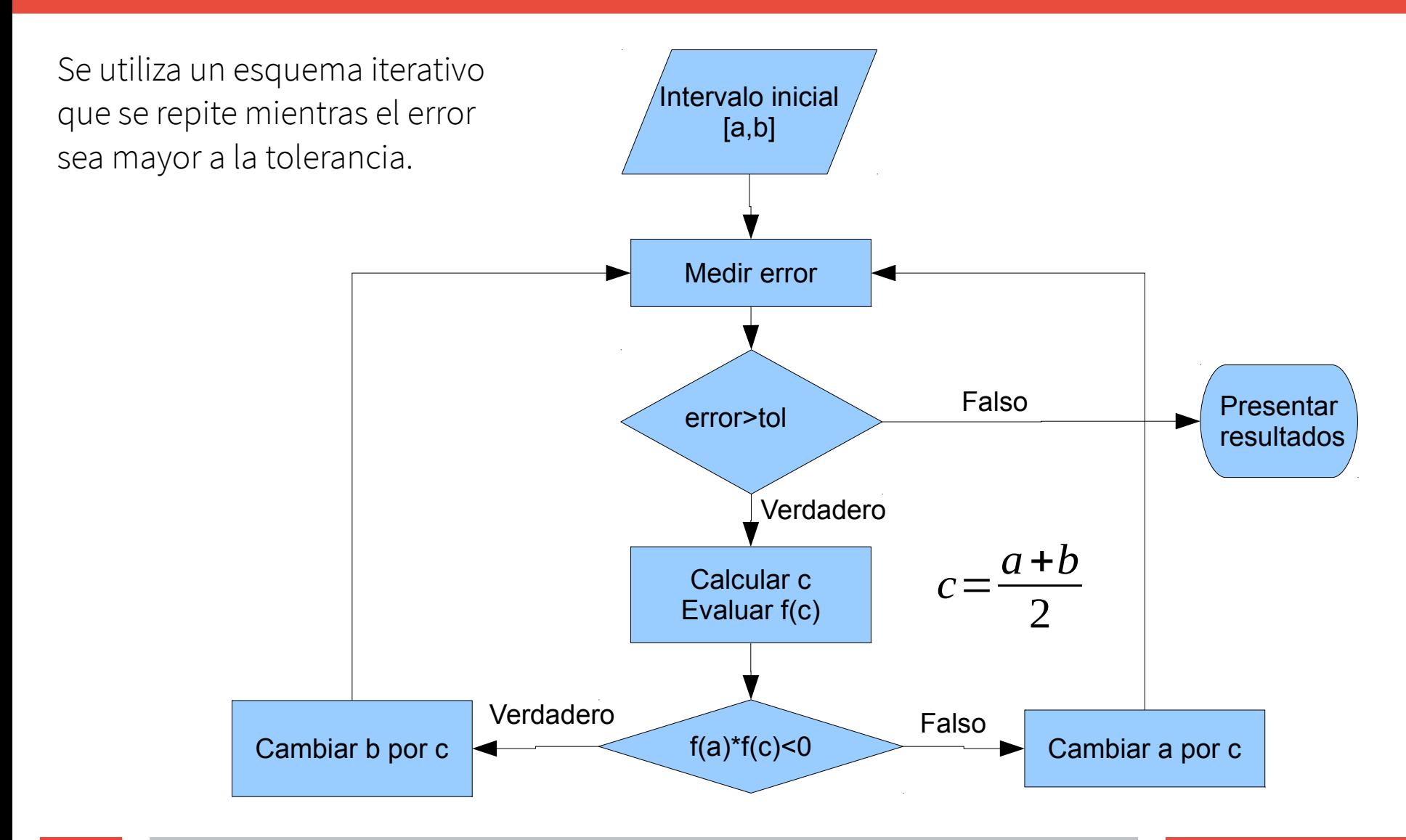

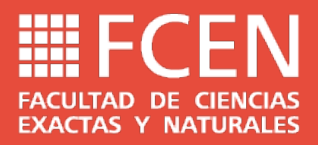

## Ejemplo

Ejemplo:  $f(x)=x^2+x-1=0$  con una tolerancia de 0,001

$$
c = \frac{(a+b)}{2} \quad error = |f(c)|
$$

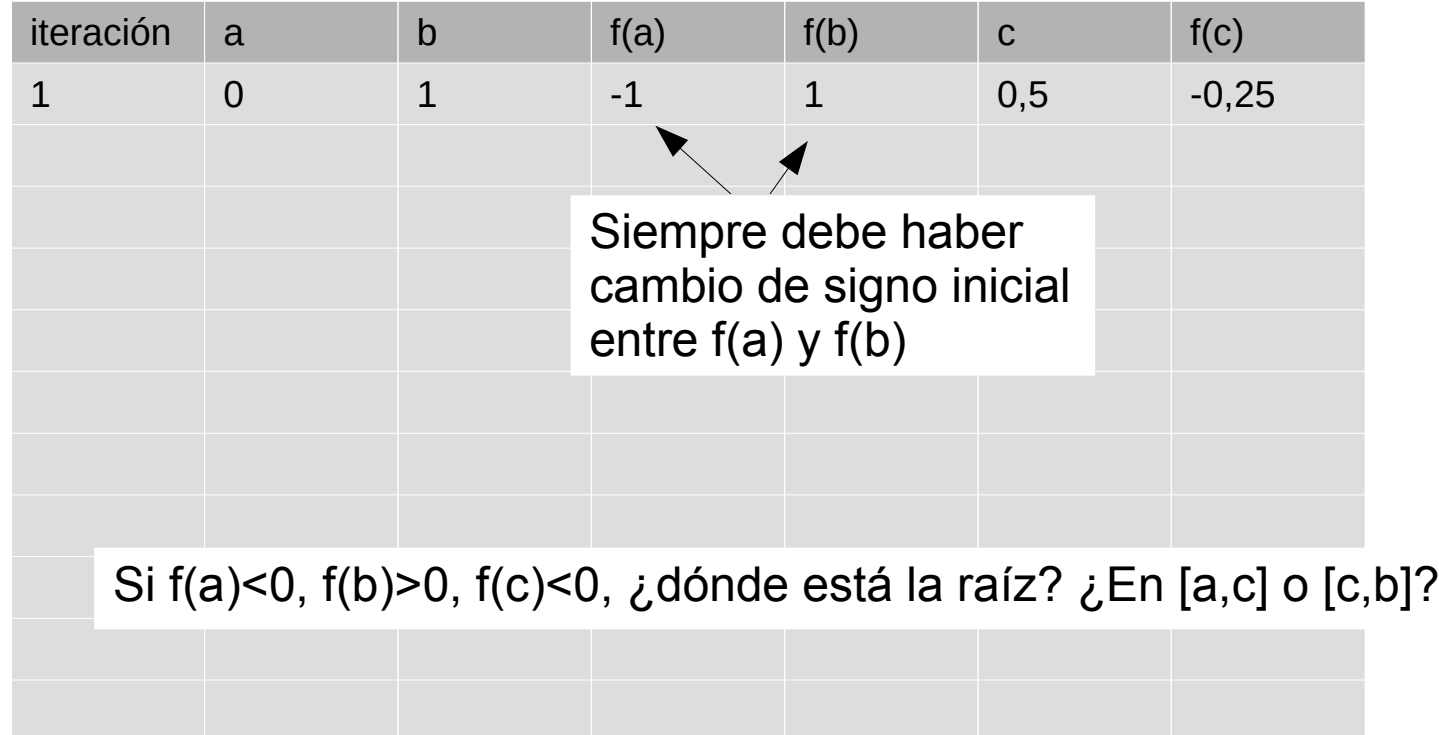

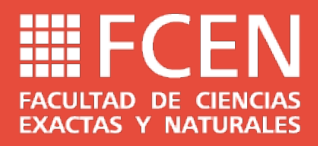

## Ejemplo

Ejemplo:  $f(x)=x^2+x-1=0$  con una tolerancia de 0,001

$$
c = \frac{(a+b)}{2} \quad error = |f(c)|
$$

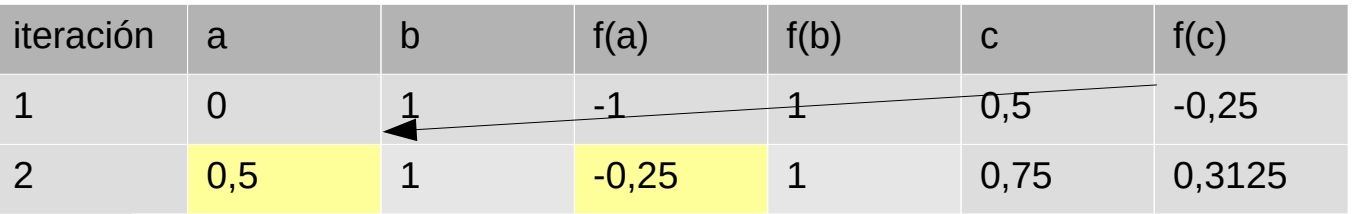

Como f(a)\*f(c)>0, la raíz está en [c,b]. Hay que actualizar el valor de a por el de c.

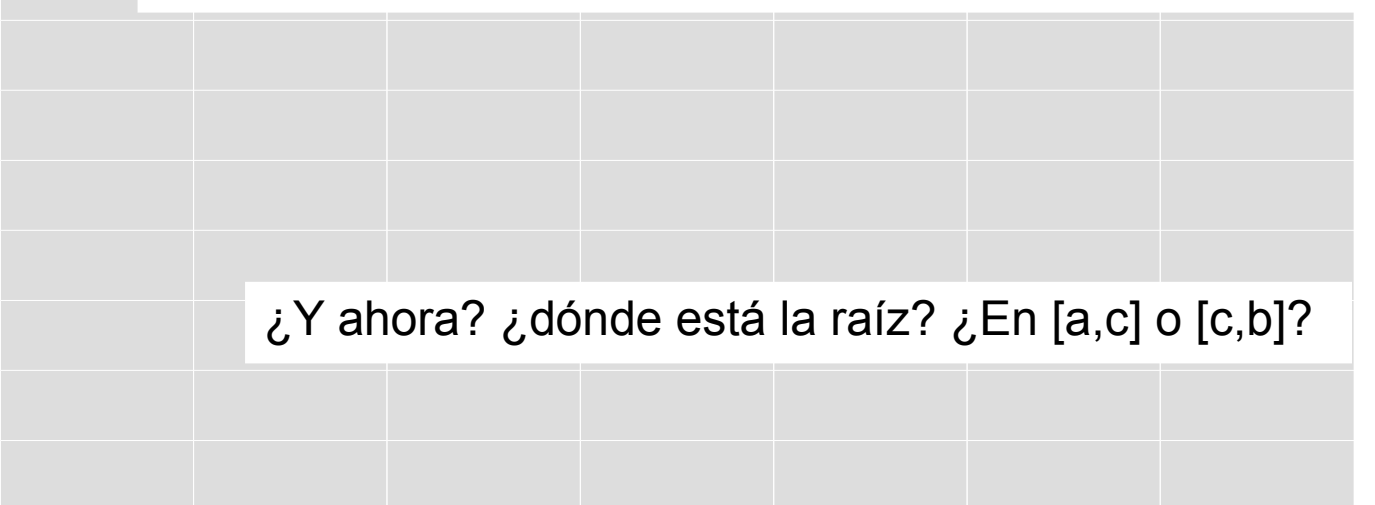

#### **III** F **FACULTAD DE CIENCIAS EXACTAS Y NATURALES**

## Ejemplo

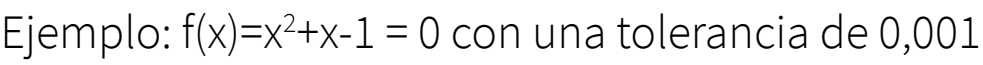

$$
c = \frac{(a+b)}{2} \quad error = |f(c)|
$$

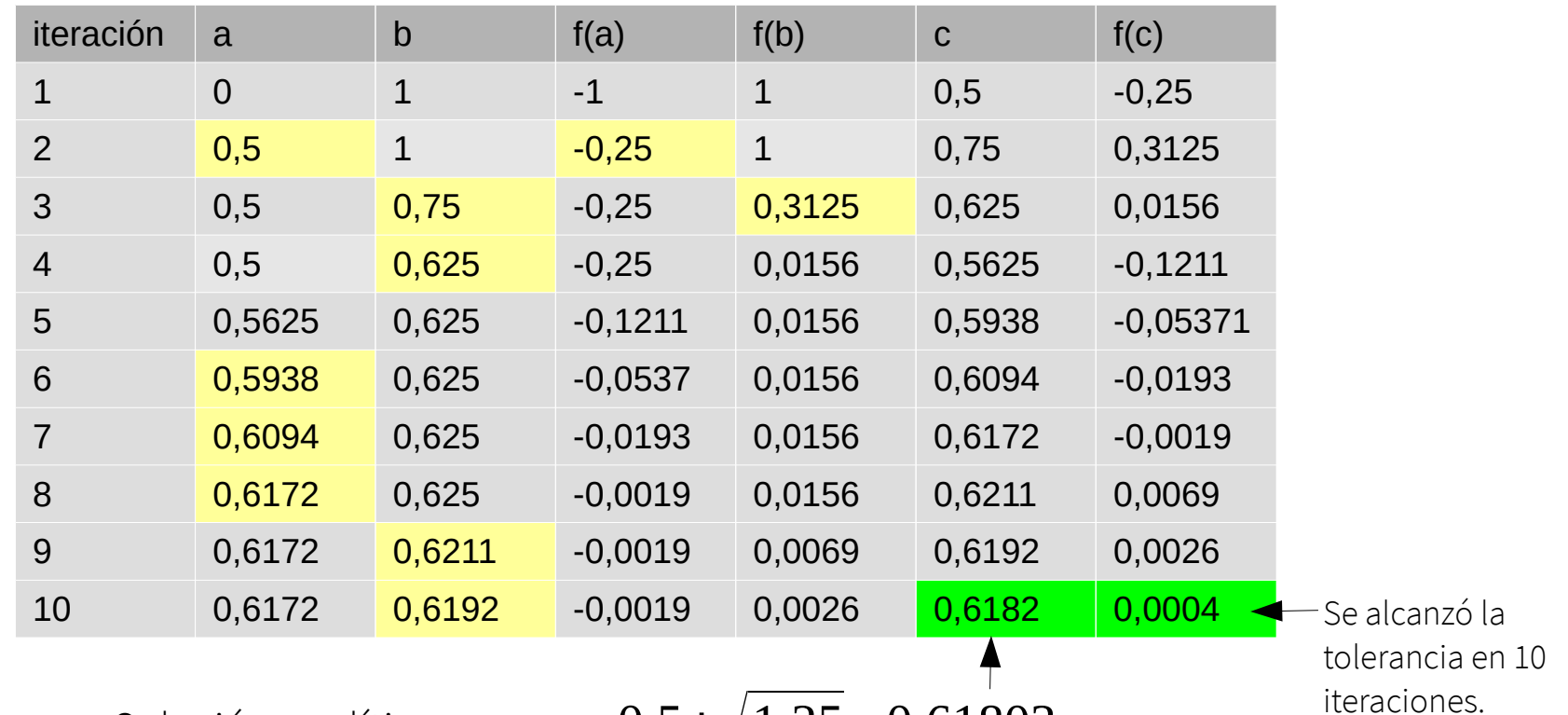

Solución analítica *x*<sub>1</sub>=−0,5+ $\sqrt{1,25}$ =0,61803

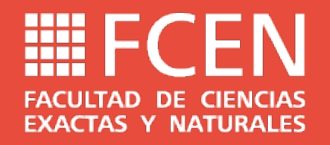

### Algoritmo de Regula Falsi

Consiste en una mejora de la velocidad de convergencia del proceso de bisección. En vez de dividir el intervalo a la mitad, se introduce otro criterio de selección de la nueva aproximación. Se hace pasar una recta entre a y b y se determina el punto de la recta cuya imagen es cero. Dicho punto será la nueva aproximación de la raíz.

El nombre "Regula Falsi" proviene del latín y significa "posición falsa" debido a que c corresponde a la raíz de la recta, en vez de la función f(x).

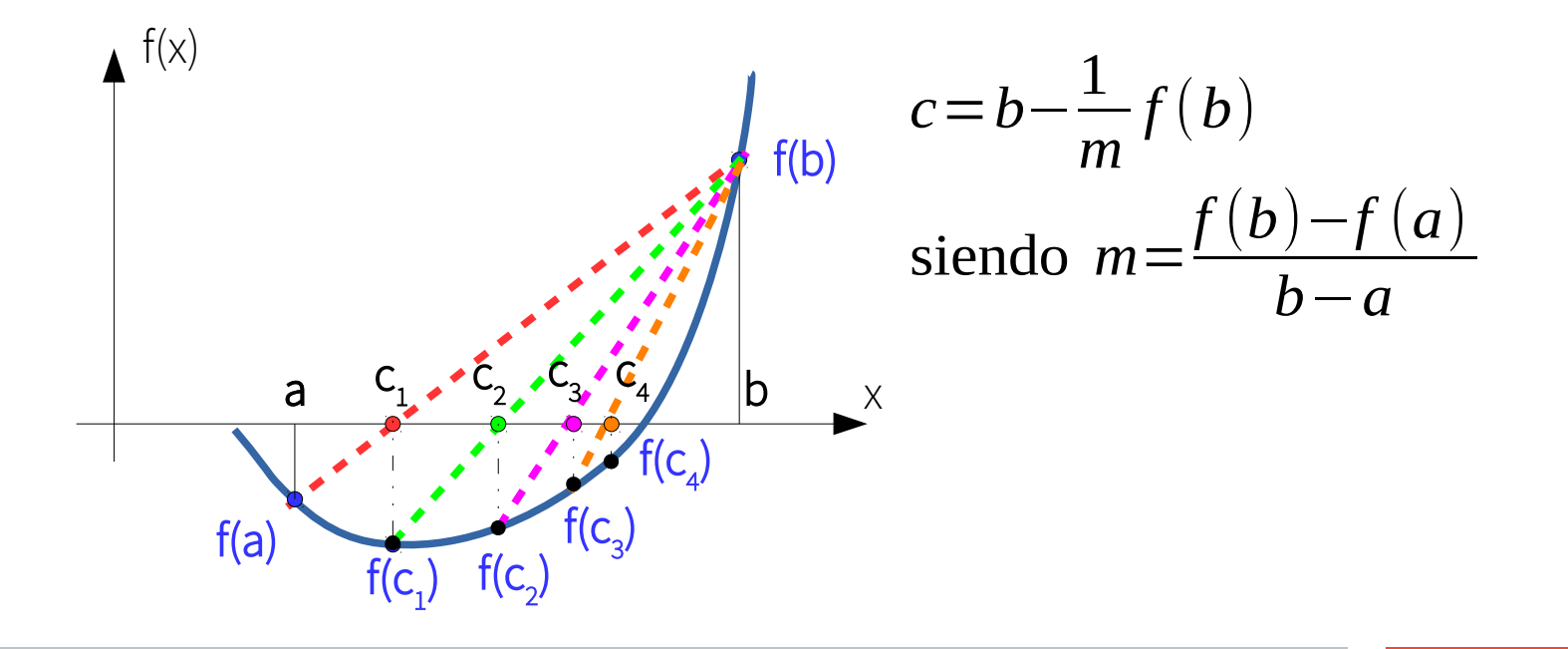

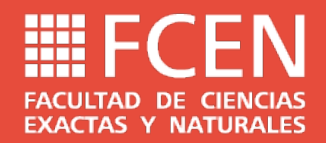

### Algoritmo de Regula Falsi

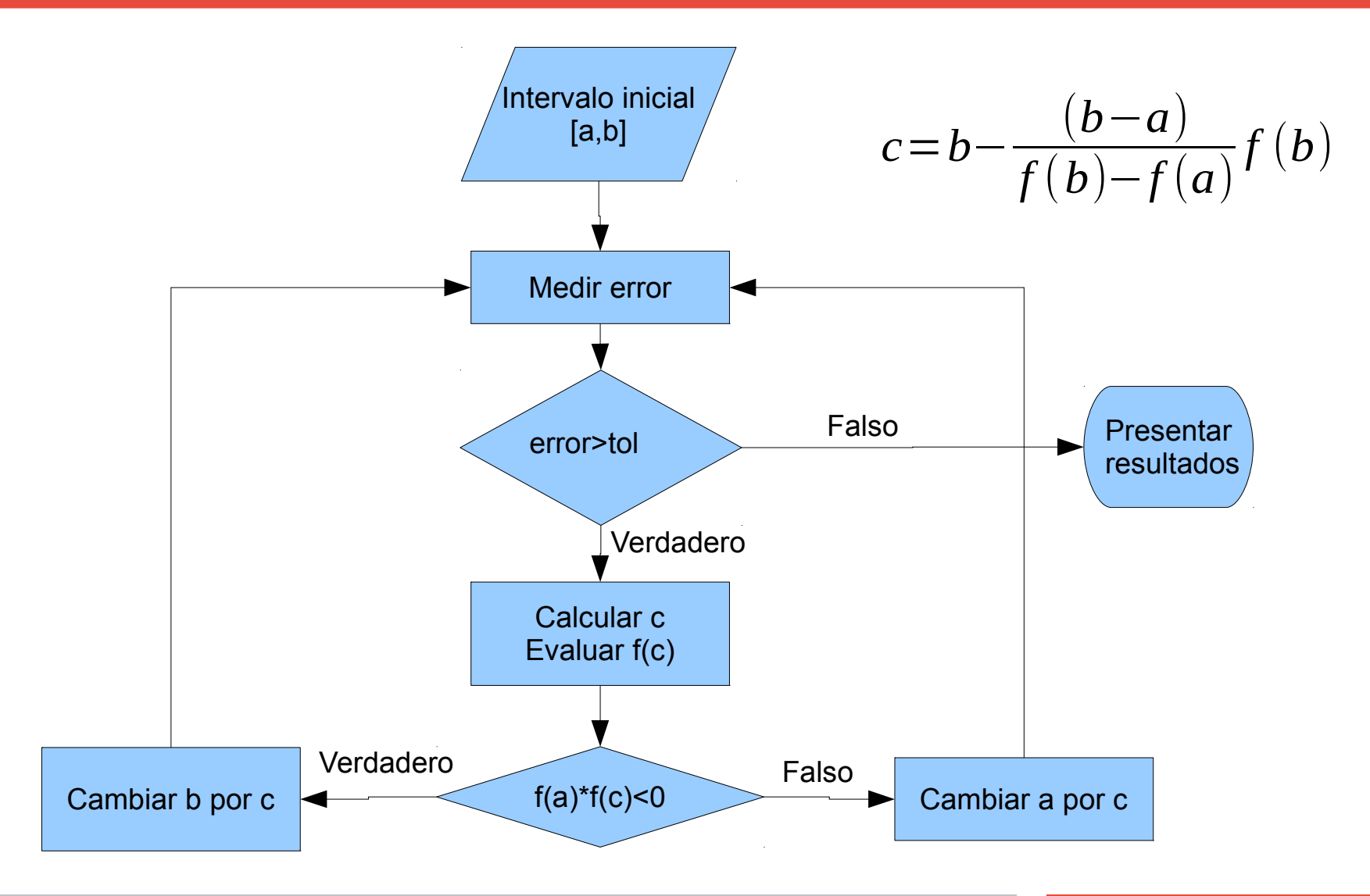

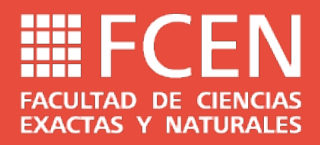

## Ejemplo

Ejemplo:  $f(x)=x^2+x-1=0$  con una tolerancia de 0,001

$$
c = b - \frac{(b-a)}{f(b)-f(a)}f(b) \quad error = |f(c)|
$$

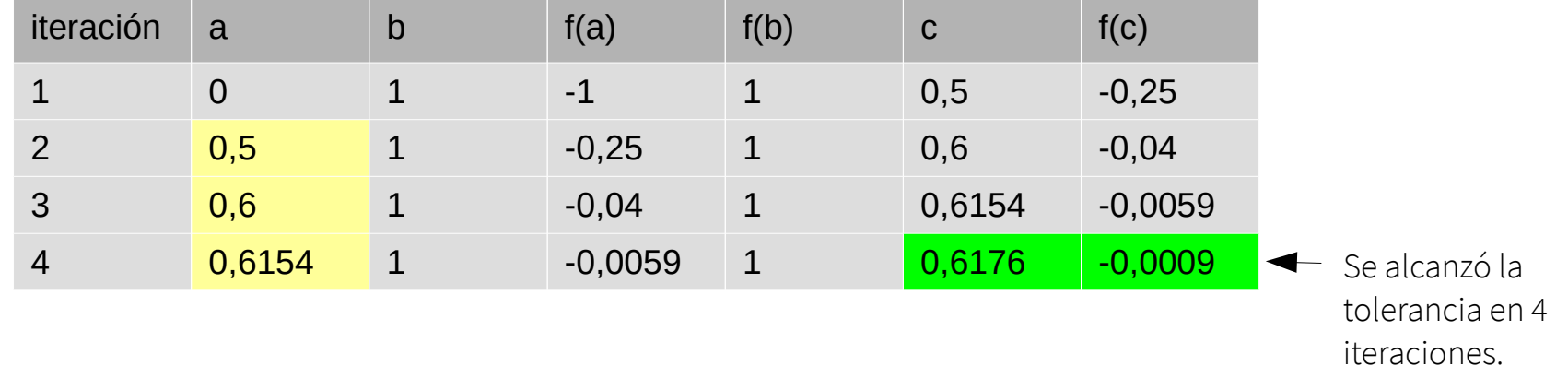

Solution analítica 
$$
x_1 = -0.5 + \sqrt{1.25} = 0.61803
$$

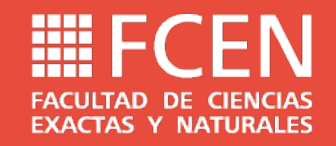

### Algoritmo de Newton-Raphson

Derivación de la función de iteración de Newton-Raphson

La linealización de la función  $f(x)$  alrededor de un punto  $x_{i}$  es:  $L(x)=f(x_i)+f'(x_i)(x-x_i)$ 

Si consideramos que la imagen de la linealización es cero para un cierto punto x tenemos que:

$$
\mathbf{0} = f(x_i) + f'(x_i)(x_{NR} - x_i) \rightarrow \text{podemos despejar } x_{NR}(x_i) = x_i - \frac{f(x_i)}{f'(x_i)}
$$

La función $g(x_i)=x_i$  $f(x_i)$ f ' $(x_i)$ se llama función de iteración de Newton-Raphson

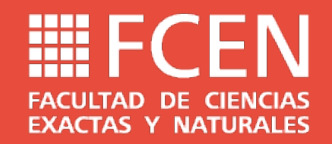

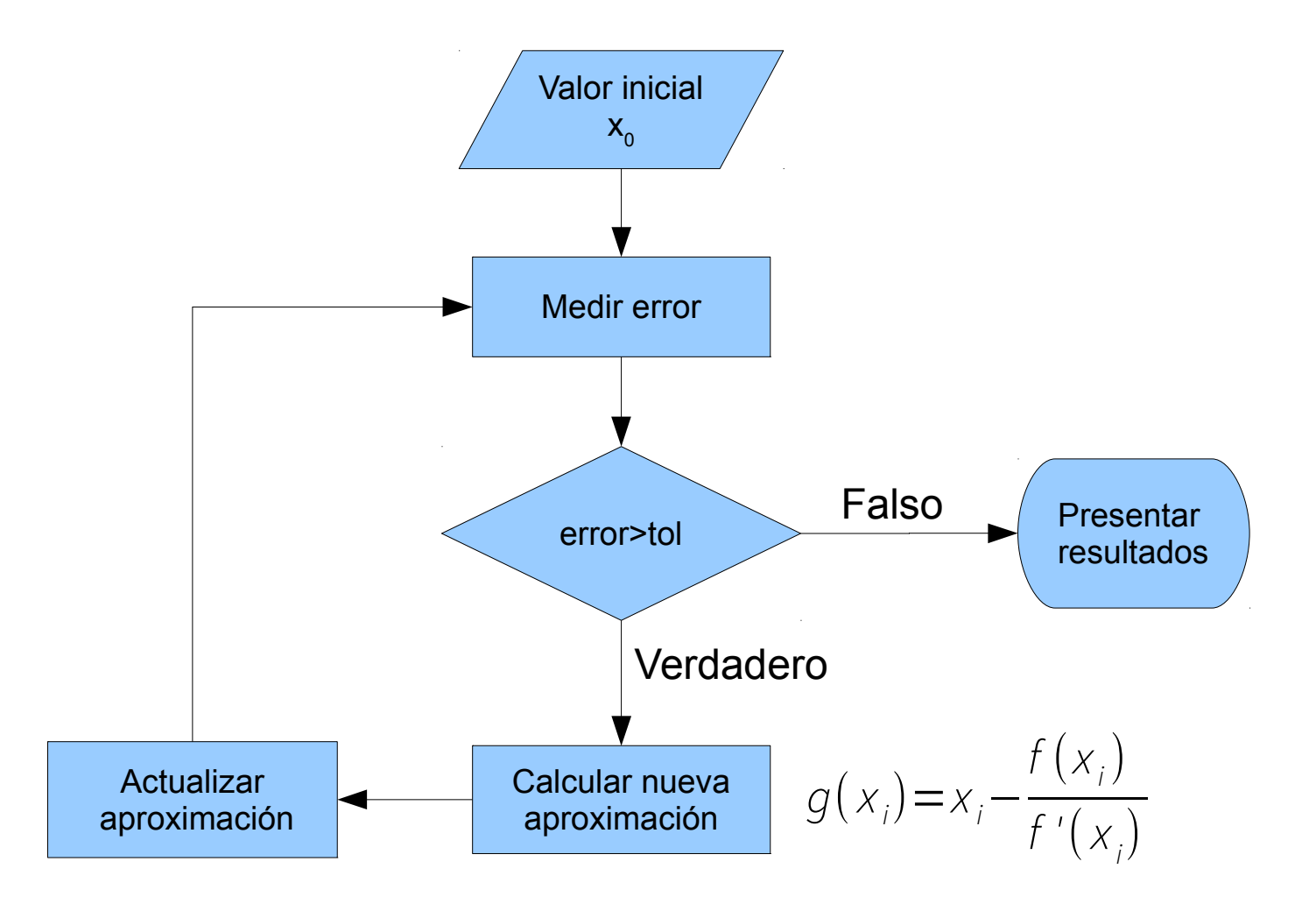

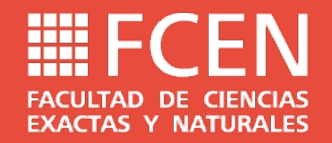

#### Ejemplo:  $f(x)=x^2+x-1=0$  con una tolerancia de 0,001

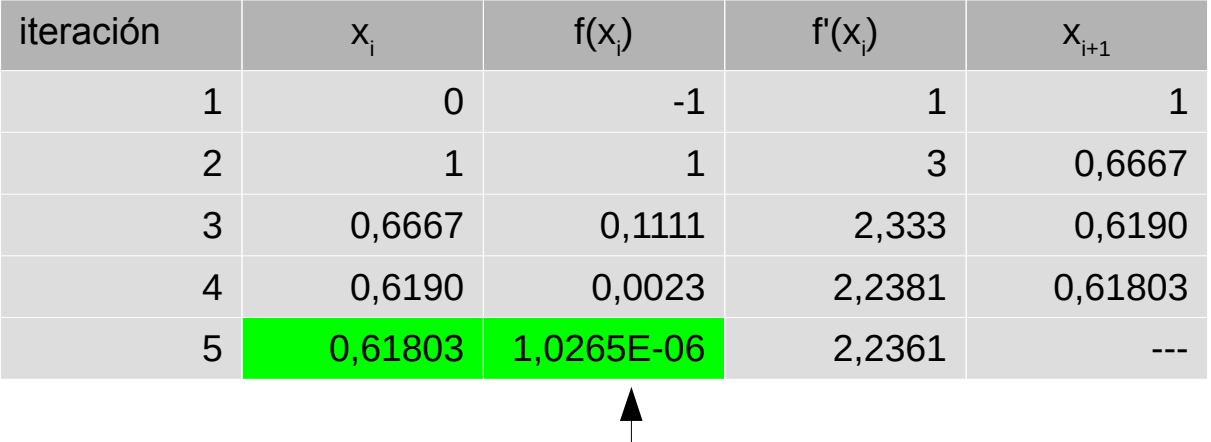

Se alcanzó la tolerancia en 4 iteraciones. Pero el error es mucho menor!!!

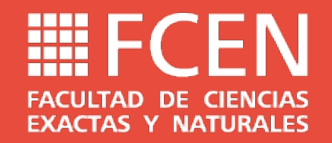

Ejemplo:  $f(x)=e^{-x}=0$  con una tolerancia de 0,001

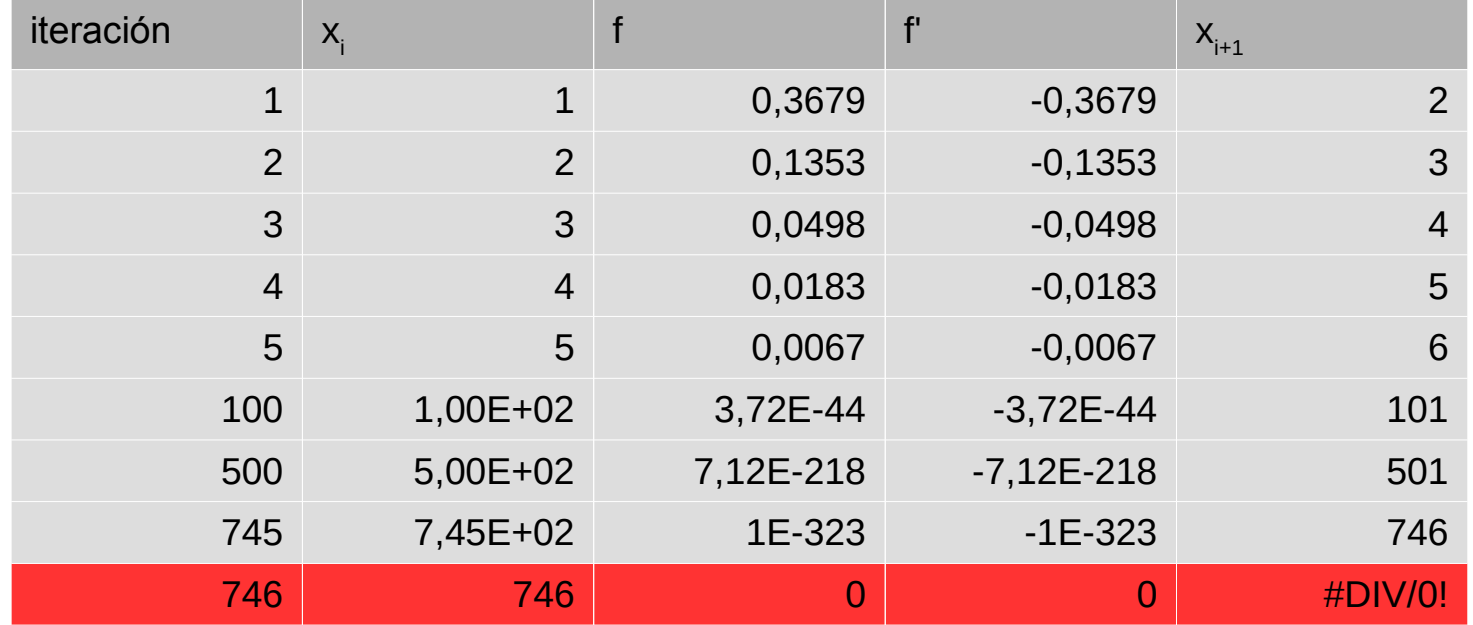

Explota por aritmética de punto flotante.

Además la convergencia es lenta debido a que f y f' son muy parecidas

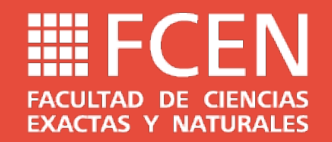

#### Ejemplo: f(x)=atan(x)=0 con una tolerancia de 0,001

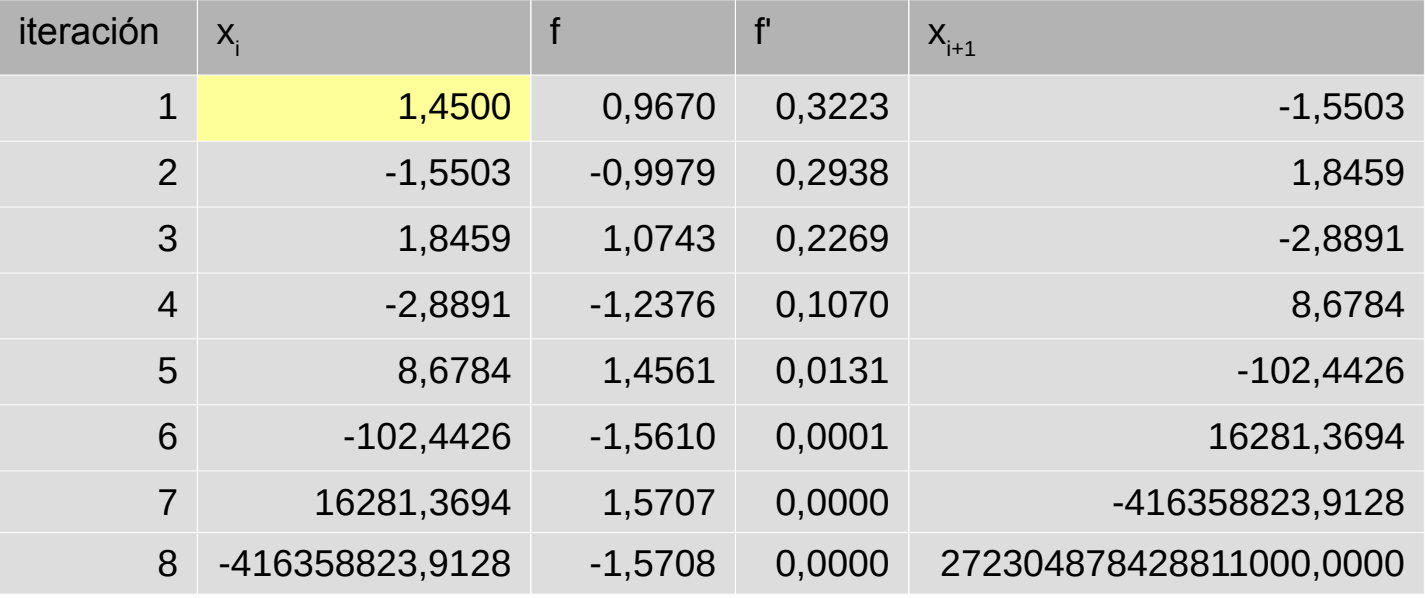

Oscila alrededor de la solución y luego explota

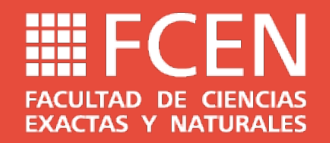

Ejemplo:  $f(x)=atan(x)=0$  con una tolerancia de 0,001

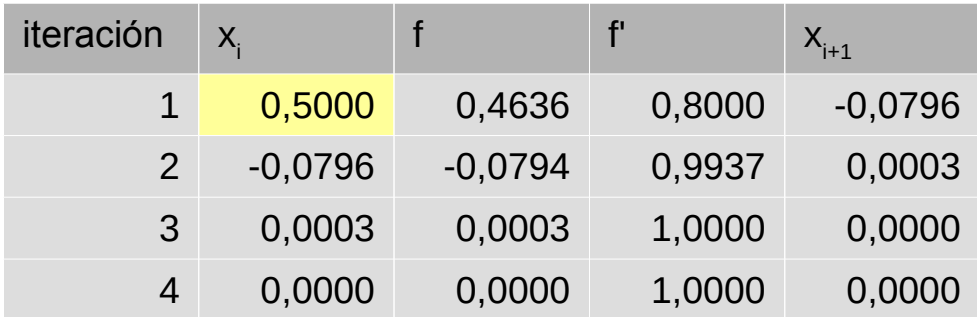

Si el punto inicial es próximo a la raíz, converge

Conclusión, el método de Newton-Raphson es más rápido pero es más inestable, dependiendo del valor inicial que se utilice y de las propiedades de la función.

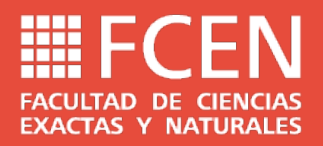

## Método de la secante

Un inconveniente adicional del método de Newton-Raphson es la evaluación de la derivada. A veces la función es muy compleja para su evaluación. Una solución es aproximar la derivada de la función con una "diferencia finita hacia atrás".

$$
f'(x_i) \approx \frac{f(x_i) - f(x_{i-1})}{(x_i - x_{i-1})}
$$

La fórmula de iteración resultante es:

$$
x_{i+1} = x_i - \frac{f(x_i)}{m}
$$
, siendo  $m = \frac{f(x_i) - f(x_{i-1})}{x_i - x_{i-1}}$ 

Para iniciar el método se requiere proponer dos puntos  $x_0$  y  $x_1$ .

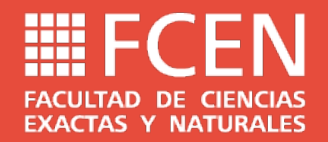

## Método de la secante

#### Ejemplo:  $f(x)=x^2+x-1=0$  con una tolerancia de 0,001

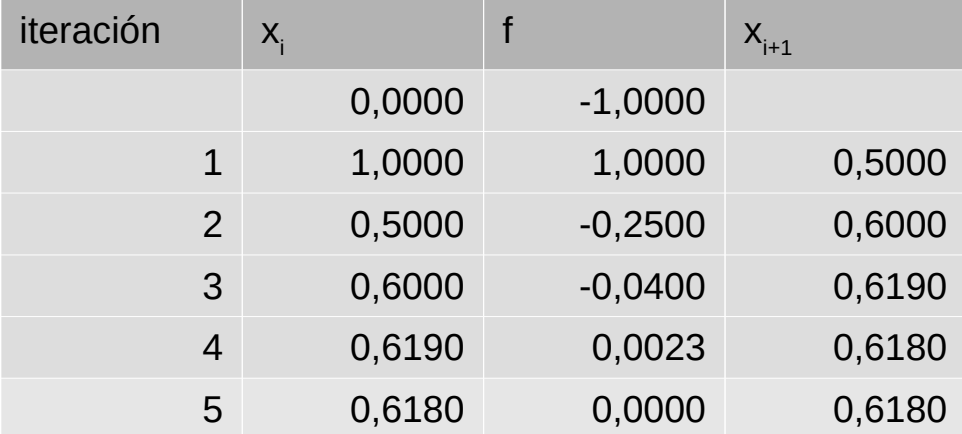